#### **DAFTAR PUSTAKA**

- [1] Kumar, Vinay; Fausto, Nelson; Abbas, Abul K.; Cotran, Ramzi S. ; Robbins, Stanley L. (2005). *Robbins and Cotran Pathologic Basis of Disease* (7th ed.). Philadelphia, Pa.: Saunders. hlmn. 1194–1195.
- [2] Shoback, edited by David G. Gardner, Dolores (2011).*Greenspan's basic & clinical endocrinology* (9th ed.). New York: McGraw-Hill Medical. hlmn. Chapter 17.
- [3] Rusydina, A. W. (2016). Perbandingan Metode Feature Selection Pada High Dimensional Data dan Klasifikasi Menggunakan Support Vector Machine.Surabaya: Institut Teknologi Sepuluh Nopember.
- [4] Mukesh Kumar, Sandeep Singh, and Santanu Kumar Rath(2015). Classification of microarray data using functional link neural network. *Procedia Computer Science*, 57:727–737
- [5] R M Parry (2010). *k*-Nearest neighbor models for microarray gene expression analysis and clinical outcome prediction. *The Pharmacogenomics Journal*
- [6] Xindong Zhang, Lin Gao, Zhi-Ping Liu dan Luonan (2015).*Identifying Module Biomarker in Type 2 Diabetes Mellitus By Discriminative Area of Functional Activity*. *BMC bioinformatics, 16(1), 92*.
- [7] Stekel, D., 2003, *Microarray Bioinformatics*, Cambridge University Press, New York.
- [8] Ramaswamy, S., Tamayo, P., Rifkin, R., Mukherjee, S., Yeang, C.-H., Angelo, M., Ladd, C., Reich, M., Latulippe, E., Mesirov, J.P., Poggio, T., Gerald, W., Loda, M., Lander, E.S. dan Golub, T.R., (2001), Multiclass cancer diagnosis using tumor gene expression signatures. *Proceedings of the National Academy of Sciences 98(26)*, 15149-15154.
- [9] Ridwan, R. (2015). *Mengenal alat analisa molekuler DNA sequencing.* Biotrends 3.1, 22-25.
- [10] Razavi, A. E. (2012). Dna Microarray, *Isfahan University Of Medical Science*, School Of Pharmacy Department Of Clinical Biochemistry.
- [11] Bolstad M, B. I. (2003*). A comparison of normalization methods for high density oligonucleotide array data based on variance and bias*. *Bioinformatics*, 186-187.
- [12] Haykin, S. (2009). *Neural Networks and Learning Machine* (3rd ed.). (M. J. Horton, A. Dworkin, D. Mars, W. Opaluch, S. Disanno, & G. Dulles, Eds.) New Jersey: Pearson Education.

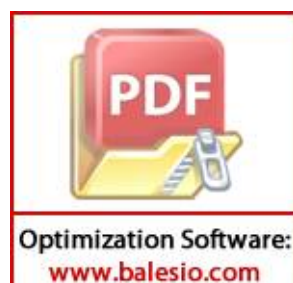

[13] Puspitaningrum, D. (2006). *Pengantar Jaringan Syaraf Tiruan.* Yogyakarta:

Penerbit Andi.

- [14] Riadi, M. (2016). *Kajian Pustaka*. Retrieved May 2, 2018, from Jaringan Saraf Tiruan (JST):n https://www.kajianpustaka.com/2016/11/ jaringan-saraftiruan-jst.html
- [15] Siang, J. (2004). *Aplikasi Jaringan Syaraf Tiruan dan Pemrograman Menggunakan MATLAB.* Yogyakarta: Penerbit Andi.
- [16] Ramadhani, P. W. (2017). *Deteksi Kanker berdasarkan Klasifikasi Data Microarray menggunakan Functional Link Neural Network dengan Seleksi Fitur Genetic Algorithm*. *Indonesian Journal on Computing (Indo-JC)*, 11-22.
- [17] Ramadhani, P. W. (2017). *Deteksi Kanker berdasarkan Klasifikasi Data Microarray menggunakan Functional Link Neural Network dengan Seleksi Fitur Genetic Algorithm*. *Indonesian Journal on Computing (Indo-JC)*, 11-22.
- [18] Antoni Wibowo, (2017). *10-Fold Cross Validation.* https : //mti.binus.ac.id/ 2017/11/24/ 10-fold-cross-validation/
- [19] Florin Gonurescu (2011). *Data Mining concept, models, and technique.* Springer.
- [20] Henny Leidiyana (2013). *Penerapan algoritma k-nearest neighbor untuk penentuan resiko kredit kepemilikan kendaraan bemotor .* STIMIK Nusa Mandiri
- [21] Obuchowski, N. (2003). Receiver operating characteristic curves and their use radiology. *Radiology*, 229: 3-8.
- [22] Park, S. H., Goo, J. M., & Jo, C. H. (2004). Receiver operating characteristic (ROC) curve: practical review for radiologists. *Korean Journal Radiology*, 5(1), 11-18.
- [23] Brefeld, U., & Scheffer, T. (2005.*. AUC maximizing support vector learning*. In Proceedings of the ICML 2005 workshop on ROC Analysis in Machine Learning.

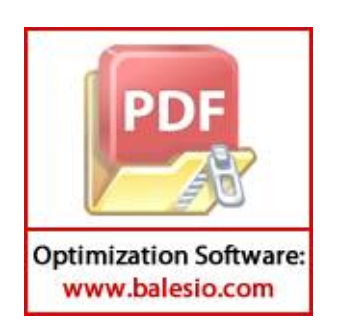

# **LAMPIRAN**

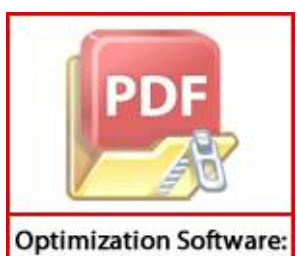

### **Lampiran 1** ambil package

```
library("GEOquery")
```

```
library(preprocessCore)
```

```
library(neuralnet)
```

```
library(DMwR)
```

```
library(dplyr)
```

```
library(caret)
```
library(R.utils)

```
library(pROC)
```
library("reshape2")

library("ggplot2")

# **Lampiran 2** Proses ambil data

#ambil data

data <- getGEO(file="GSE18732\_series\_matrix.txt")

load(file="data.Rdata")

# **Lampiran** 3 Uji normalitas

```
#uji normalitas
tes_data <- t(exprs(data))
```

```
tes <- apply(tes_data,2,shapiro.test)
tes <- data.frame(matrix(unlist(tes),nrow=25770,byrow = T))
tes <- as.numeric(as.character(tes$X2))
```
norm\_data <-t(exprs(data)) featureName <- dimnames(norm\_data) featureName<-featureName[[2]]

# **Lampiran 4** proses standarisasi Min-Max

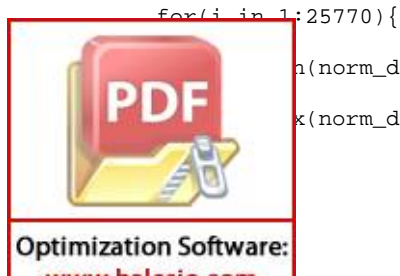

 $h(norm\_data[,i])$ k(norm\_data[,i])

```
for(j in 1:118){
   norm_data[j,i] = (norm_data[j,i]-min)/(max-min)
  }
}
```
## **Lampiran 5** Normalisasi quantile

```
norm_data <- normalize.quantiles(norm_data)
colnames(norm_data)<- featureName
```
tes2 <- apply(norm\_data,2,shapiro.test) tes2 <- data.frame(matrix(unlist(tes2),nrow=25770,byrow = T)) tes2 <- as.numeric(as.character(tes2\$X2))

## **Lampiran 6** Seleksi Fitur

```
#seleksi fitur
norm_data <- as.data.frame(norm_data)
label <- data$characteristics_ch1.5
```

```
ff \leftarrow function(x)(t.test(x~label)$p.value)
p.value <- apply(norm_data,2,ff)
ord <- order(p.value)
```

```
signifikansi <- p.value[ord[1:50]]
```

```
data10 <- as.data.frame(norm_data[,ord[1:10]])
data20 <- as.data.frame(norm_data[,ord[1:20]])
data30 <- as.data.frame(norm_data[,ord[1:30]])
data40 <- as.data.frame(norm_data[,ord[1:40]])
data50 <- as.data.frame(norm_data[,ord[1:50]])
```
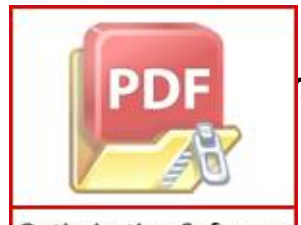

## proses ekspansi

**Lampiran 7** Ekspansi

**Optimization Software:** www.balesio.com

```
#10 fitur terbaik dengan orde2
#expansi legendre
```

```
expansionL10_ord3 <-matrix(0, ncol = 30,nrow = 118)
expansionL10_ord3 <-as.data.frame(expansionL10_ord3)
expansionL20_{\text{o}}rd3 < -matrix(0, \text{ncol} = 60, \text{nrow} = 118)expansionL20_ord3 <-as.data.frame(expansionL20_ord3)
expansionL30_ord3 <-matrix(0, ncol = 90,nrow = 118)
expansionL30_ord3 <-as.data.frame(expansionL30_ord3)
expansionL40_ord3 <-matrix(0, ncol = 120,nrow = 118)
expansionL40_ord3 <-as.data.frame(expansionL40_ord3)
expansionL50_ord3 <-matrix(0, ncol = 150,nrow = 118)
expansionL50_ord3 <-as.data.frame(expansionL50_ord3)
```

```
for(i in 1:10){
 for(j in 1:118 ){
   expansionL10_ord3[j,i]=data10[j,i]
   expansionL10_ord3[j,i+10]=1/2*((3*data10[j,i]^2)-1)
   expansionL10_ord3[j,i+20]=1/2*((5*data10[j,i]^3)-3*data10[j,i])}
}
for(i in 1:20){
```

```
for(j in 1:118 ){
 expansionL20_ord3[j,i]=data20[j,i]
 expansionL20_ord3[j,i+20]=1/2*((3*data20[j,i]^2)-1)
 expansionL20_ord3[j,i+40]=1/2*((5*data20[j,i]^3)-3*data20[j,i])
```

```
<u>}</u>
                       :30) {
Optimization Software:
  www.balesio.com
```
}

```
for(j in 1:118) {
              expansionL30_ord3[j,i]=data30[j,i]
              expansionL30_ord3[j,i+30]=1/2*((3*data30[j,i]^2)-1)
              expansionL30_ord3[j,i+60]=1/2*((5*data30[j,i]^3)-3*data30[j,i])
            }
          }
          for(i in 1:40){
            for(j in 1:118 ){
              expansionL40_ord3[j,i]=data40[j,i]
              expansionL40_ord3[j,i+40]=1/2*((3*data40[j,i]^2)-1)
              expansionL40_ord3[j,i+80]=1/2*((5*data40[j,i]^3)-3*data40[j,i])
            }
          }
          for(i in 1:50){
            for(j in 1:118 ){
              expansionL50_ord3[j,i]=data50[j,i]
              expansionL50_ord3[j,i+50]=1/2*((3*data50[j,i]^2)-1)
              expansionL50_ord3[j,i+100]=1/2*((5*data50[j,i]^3)-3*data50[j,i])
            }
          }
          expansionL10_ord3$y <- as.numeric(label)
          expansionL10_ord3$y <- as.numeric(expansionL10_ord3$y==2)
          expansionL20_ord3$y <- as.numeric(label)
          expansionL20_ord3$y <- as.numeric(expansionL20_ord3$y==2)
          expansionL30_ord3$y <- as.numeric(label)
          expansionL30_ord3$y <- as.numeric(expansionL30_ord3$y==2)
          expansionL40_ord3$y <- as.numeric(label)
                    10_ord3$y <- as.numeric(expansionL40_ord3$y == 2)
                    50_ord3$y <- as.numeric(label)
                    50 ord3$y <- as.numeric(expansionL50_ord3$y==2)
Optimization Software:
```

```
www.balesio.com
```

```
Lampiran 8 Klasifikasi data 70% data latih dengan 30% data uji
best.train10_ord3 <- NULL
best.acc10_ord3 <- 0
acc <- NULL
pb \le -txtProgressBar(min = 0, max = 1000, style = 3)
for(i in 1:1000){
  Sys.sleep(0.1)
  train.proportion <- 0.70
  train.index <- sample(x = 1:nrow(expansionL10_ord3),
                        size = floor(train.proportion *
nrow(expansionL10_ord3)),
                        replace = F)expansion.train.data <- expansionL10_ord3[train.index, ]
  expansion.test.data <- expansionL10_ord3[-train.index, ]
  expansion.test.labels <- expansion.test.data$y
  expansion.test.data <- subset(expansion.test.data, select = -c(y))
  formula <- sprintf("%s%s", "y ~ ", paste("V", 1:30, collapse = " + ",
sep = "")expansion.net <- neuralnet(formula, data = expansion.train.data,
                             linear.output = F, rep = 1,
                             err.fct = "sse", act.fct = 'logistic',
threshold = 0.1,algorithm = 'backprop',
                             learningrate = 0.1, hidden=(0))
```
net.predictions <- neuralnet::compute(expansion.net, expansion.test.data)\$net.result

thresholded.net.predictions <- ifelse(net.predictions > 0.5, 1, 0)

**Optimization Software:** www.balesio.com

ect <- sum(as.numeric(thresholded.net.predictions == test.labels))

```
acc[i] <- num.correct / length(expansion.test.labels)
  if(acc[i]>best.acc10_ord3){
   best.acc10_ord3<- acc[i]
   best.train10_ord3<- NULL
   best.train10_ord3 <- expansion.train.data
   best.test10_ord3 <- expansion.test.labels
   matrixConfussion10_ord3 <-
confusionMatrix(as.factor(expansion.test.labels),as.factor(thresholded.ne
t.predictions))
   neuraModel10_ord3 <- expansion.net
   auc10 ord3 <-
multiclass.roc(expansion.test.labels,thresholded.net.predictions)
  }
 setTxtProgressBar(pb,i)
}
close(pb)
```
### **Lampiran 9** proses klasifikasi 80% data latih dengan 20% data uji

```
best.train10_ord3_80 <- NULL
best.acc10_ord3_80 <- 0
acc <- NULL
pb <- txtProgressBar(min = 0, max = 1000, style = 3)
for(i in 1:1000){
  Sys.sleep(0.1)
  train.proportion <- 0.80
  train.index <- sample(x = 1:nrow(expansionL10_ord3),
                        size = floor(train.proportion *
nrow(expansionL10_ord3)),
                        replace = F)
  expansion.train.data <- expansionL10_ord3[train.index, ]
  expansion.test.data <- expansionL10_ord3[-train.index, ]
          n.test.labels < - expansion.test.data$y
          h.test.data <- subset(expansion.test.data, select = -c(y))
```
**Optimization Software:** www.balesio.com

```
formula <- sprintf("%s%s", "y ~ ", paste("V", 1:30, collapse = " + ",
sep = "")expansion.net <- neuralnet(formula, data = expansion.train.data,
                             linear.output = F, rep = 1,
                             err.fct = "sse", act.fct = 'logistic',
threshold = 0.1, algorithm = 'backprop',
                            learningrate = 0.1, hidden=(0))
 net.predictions <- neuralnet::compute(expansion.net,
expansion.test.data)$net.result
  thresholded.net.predictions <- ifelse(net.predictions > 0.5, 1, 0)
 num.correct <- sum(as.numeric(thresholded.net.predictions ==
expansion.test.labels))
  acc[i] <- num.correct / length(expansion.test.labels)
  if(acc[i]>best.acc10_ord3_80){
   best.acc10_ord3_80<- acc[i]
   best.train10_ord3_80<- NULL
   best.train10_ord3_80 <- expansion.train.data
   best.test10_ord3_80 <- expansion.test.labels
   matrixConfussion10_ord3_80 <-
confusionMatrix(as.factor(expansion.test.labels),as.factor(thresholded.ne
t.predictions))
   neuraModel10_ord3_80 <- expansion.net
   auc10_ord3_80 <-
multiclass.roc(expansion.test.labels,thresholded.net.predictions)
  }
 setTxtProgressBar(pb,i)
}
close(pb)
```
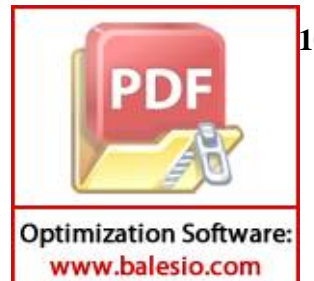

**Lampiran 10** Plot grafik hasil klasifikasi

```
result_tabel <-
rbind(best.acc10_ord3,best.acc20_ord3,best.acc30_ord3,best.acc40_ord3,bes
t.acc50_ord3)
result_tabel2 <-
rbind(best.acc10_ord3_80,best.acc20_ord3_80,best.acc30_ord3_80,best.acc40
_ord3_80,best.acc50_ord3_80)
result_tabel3 <- rbind(result_tabel,result_tabel2)
result_index <- c("10","20","30","40","50","10","20","30","40","50")
group_plot <- rep(c("70% training, 30% testing","80% training, 20%
testing"),each=5)
df <- data.frame(Banyak_fitur = result_index, accuracy = result_tabel3,
Jenis = group_plot)
p<-ggplot(data=df, aes(x=Banyak_fitur, y=accuracy, group=Jenis))
+geom_line(aes(color=Jenis))+ geom_point(aes(color=Jenis))
  +ylim(min,max)
plot(p)
```
### **Lampiran 11** Cross Validasi

```
acc.cv_10 <- NULL
             foldL10 <- createFolds(expansionL10_ord3$y,10, list = FALSE)
            formula10 <- sprintf("%s%s", "y ~ ", paste("V", 1:30, collapse = " + ",
           sep = "")pb \leftarrow \text{txLProgram}(\text{min} = 0, \text{max} = 10, \text{style} = 3)for(i in 1:10){
               index <- which(foldL10==i)
               train.cv <- expansionL10_ord3[-index,]
               tes.cv <- expansionL10_ord3[index,]
               tes.label.cv <- tes.cv$y
               tes.cv <- subset(tes.cv, select=-c(y))
               expansion.net <- neuralnet(formula10, data = train.cv,
                                            linear.output = F, rep = 1,
                                            err.fct = "sse", act.fct = 'logistic',
           threshold = 0.1,algorithm = 'backprop',
                                            learningrate = 0.1,hidden = 0)
                      r_{\text{e}}dictions <- neuralnet::compute(expansion.net,
                      t.result
Optimization Software:
```

```
thresholded.net.predictions <- ifelse(net.predictions > 0.5, 1, 0)
   num.correct <- sum(as.numeric(thresholded.net.predictions ==
tes.label.cv))
   acc.cv_10[i] <- num.correct / length(tes.label.cv)
   setTxtProgressBar(pb,i)
  }
```

```
mean.acc.cv_10 <- mean(acc.cv_10)
```
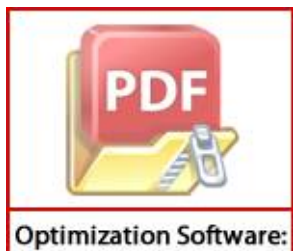